Введение в **КОМПЬЮТЕРНЫЕ** НАУКИ

**AEKTOP K.T.H. MOXOB B.A.** 

ГЛАВА 3. ОПЕРАЦИОННЫЕ СИСТЕМЫ

## Раздел 3: Операционные системы

- ► 3.1 Эволюция операционных систем
- ► 3.2 Архитектура операционных систем
- ► 3.3 Ǹоординация действий машины
- ► 3.4 Ǽрганизация конкуренции между процессами
- 3.5 Безопасность

## Ȃункции операционных систем

- ► ȁправление работой компьютера
- ► ȃранение и извлечение файлов
- ► ȁправление исполнением программ
- ► Ǹоординация выполнения программ

## Эволюция операционных систем

3-4

- Пакетная обработка
- ► Интерактивная обработка
	- Потребность обработки в реальном времени
- ► Ǿазделение времени/Ǻногозадачность
	- Реализуется посредством мультипрограммирования
- **Многопроцессорность**

# Рисунок 3.1 Пакетная обработка

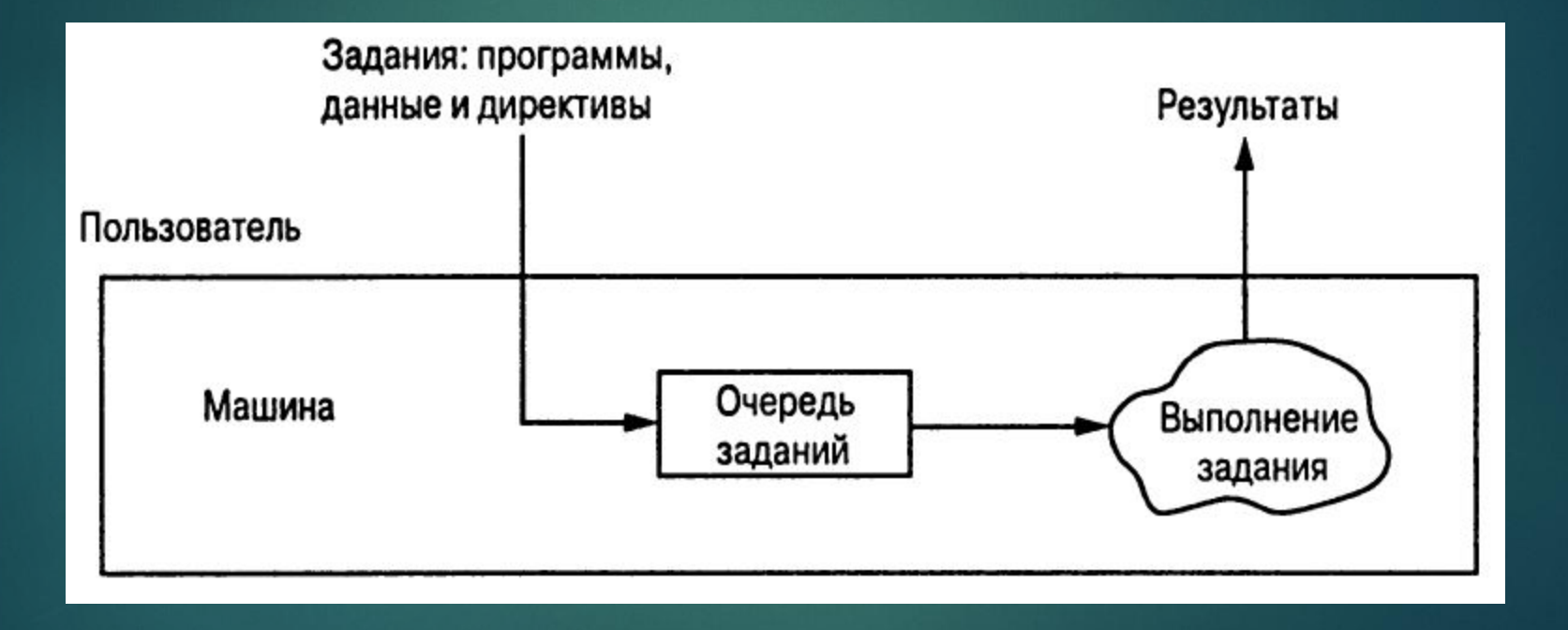

## Ǿисунок 3.2 Интерактивная обработка

3-6

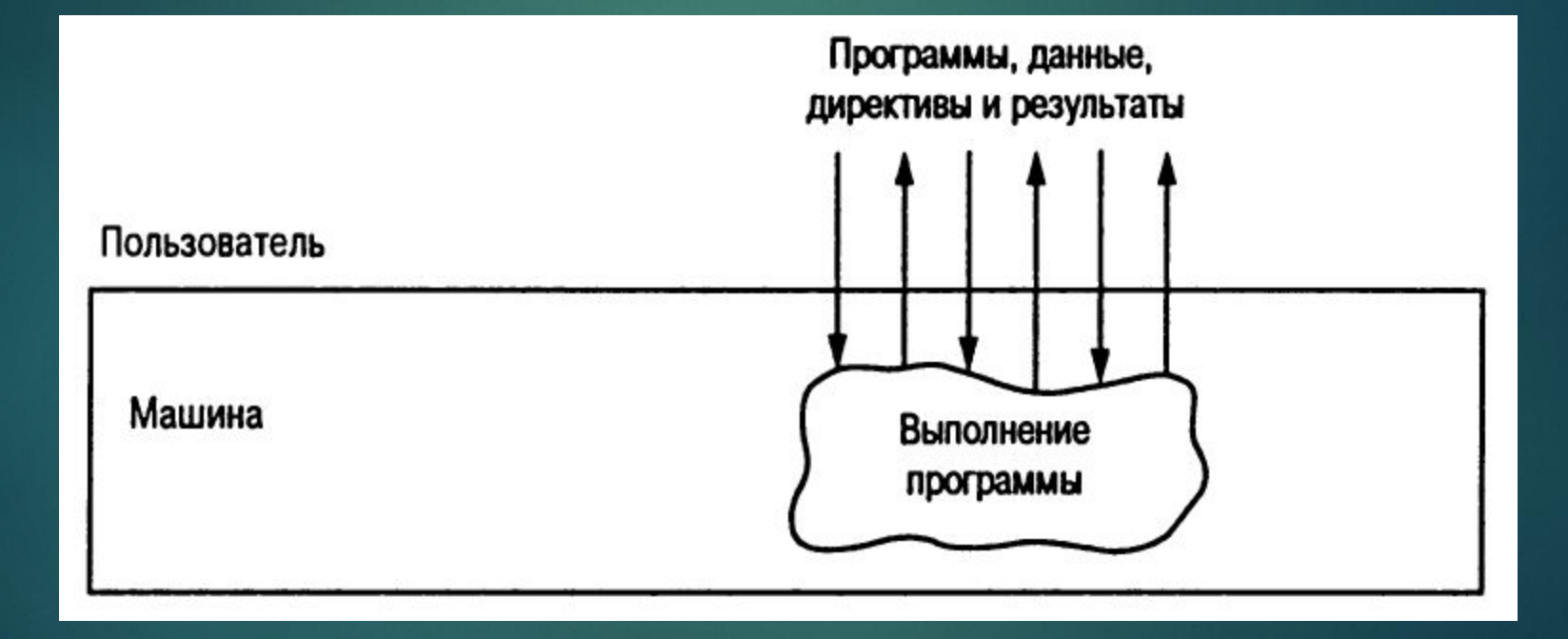

## Ȁипы программного обеспечения

- ► ǽрикладное программное обеспечение
	- Выполняет конкретные задачи для пользователей
- ► ǿистемное программное обеспечение
	- ► ǽредоставляет инфраструктуру для прикладного программного обеспечения
	- ► ǿостоит из операционной системы и программных утилит

#### Рисунок 3.3 Классификация программного обеспечения В 3-8

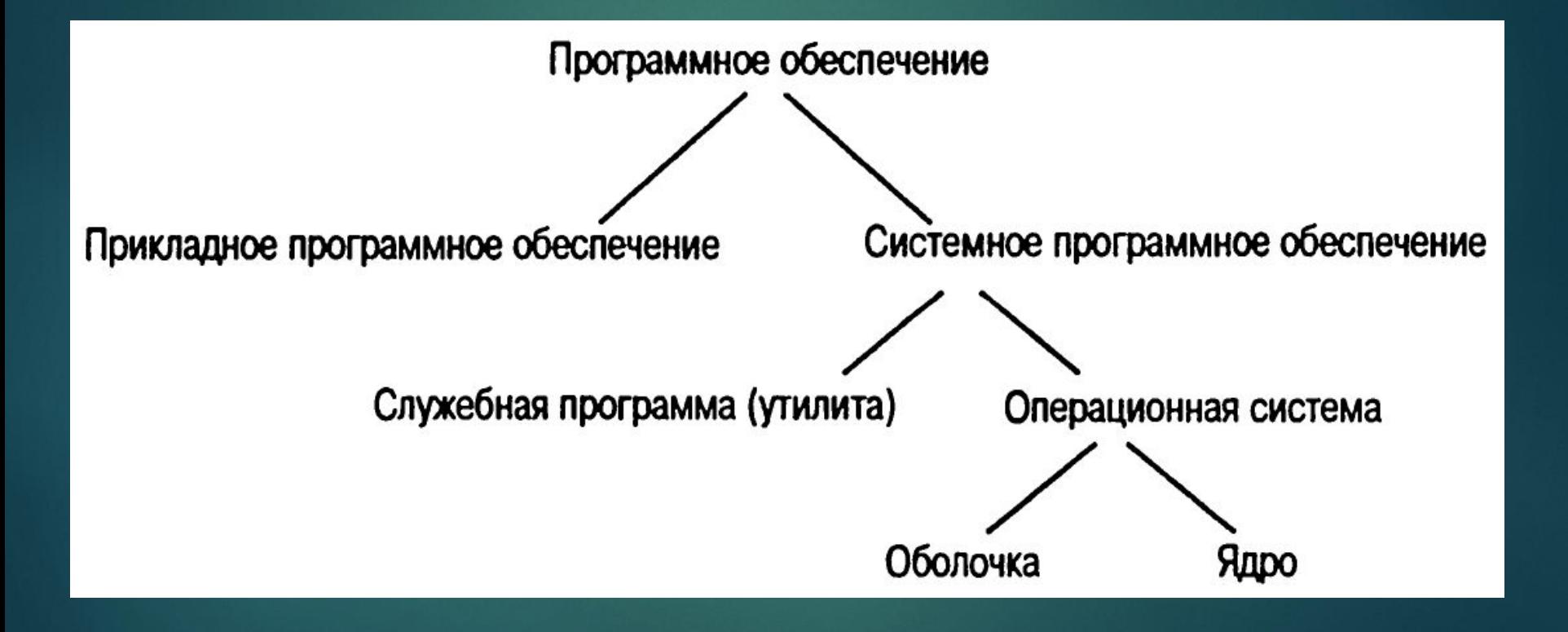

## Компоненты операционной системы

- ► **ǽользовательский интерфейс:** Взаимодействие с пользователем
	- **► На основе текста (Shell)**
	- ► Графический интерфейс пользователя (GUI)
- ► **Ядро:** Выполнение основных требуемых функций
	- ► Ȃайловая система
	- ► Драйверы устройств
	- ► Ǻенеджер памяти
	- Планировщик и диспетчер процессов

Рисунок 3.4 Пользовательский интерфейс выступает в качестве посредника между пользователями и ядром операционной системы 3-10

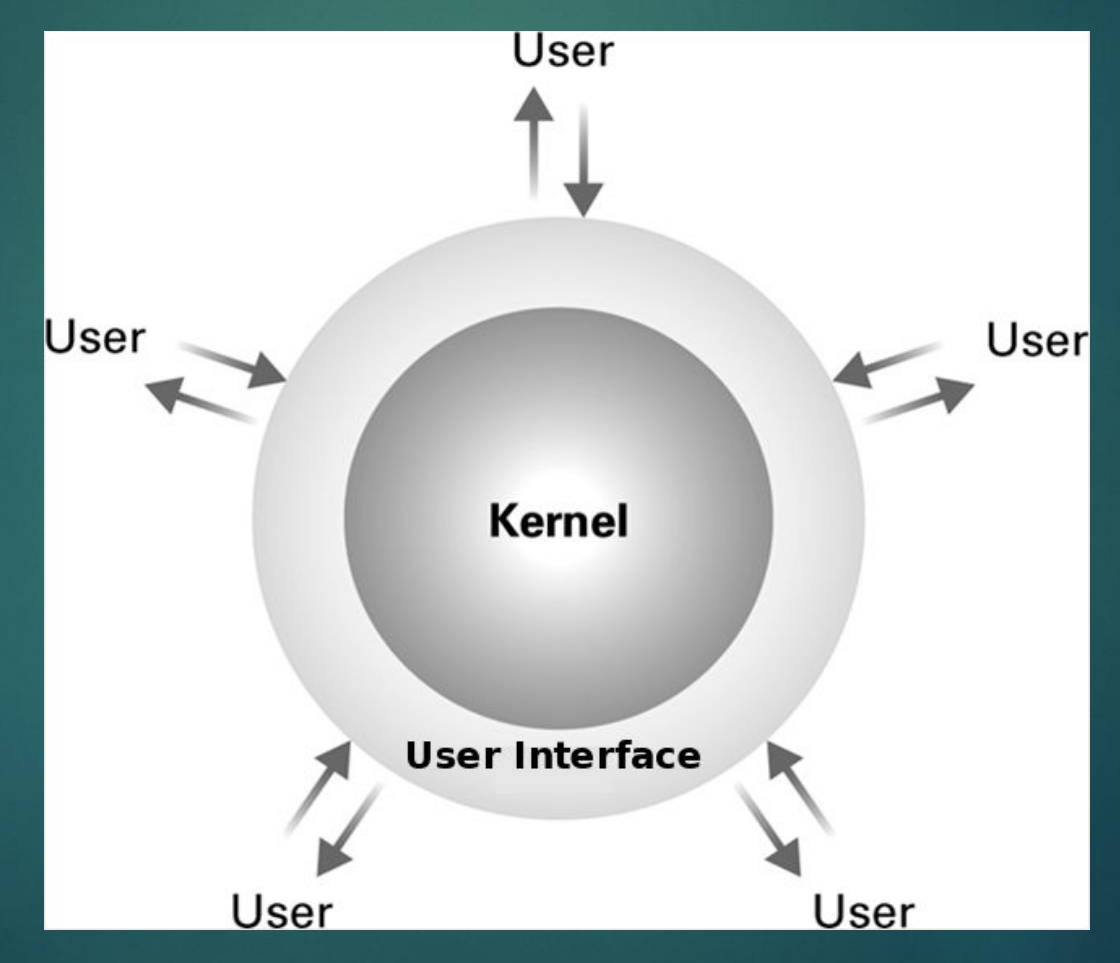

### Ȃайловая система

- ► **Ǹаталог (или папка):** созданный пользователем набором файлов и других каталогов (подкаталогов)
- ► **ǽуть к каталогу:** ǽоследовательность вложенных каталогов

#### Менеджер памяти

- Выделяет место в оперативной памяти  $\blacktriangleright$
- Может создать иллюзию, что у машины больше  $\blacktriangleright$ памяти, чем есть на самом деле (виртуальная **ПАМЯТЬ**), ИГРАЯ В «НАПЕРСТКИ», В КОТОРЫХ перемещаются туда и обратно блоки данных (страницы) между оперативной и внешней ПОМЯТЬЮ

#### Запуск операционной системы (начальная загрузка)

- **Загрузчик:** Программа в ПЗУ (вариант прошивки)
	- ► Запуск ЦП при включении питания
	- Перенос операционной системы из внешней памяти с в оперативную память
	- Передача управления операционной системе

## Figure 3.5 Процесс начальной загрузки

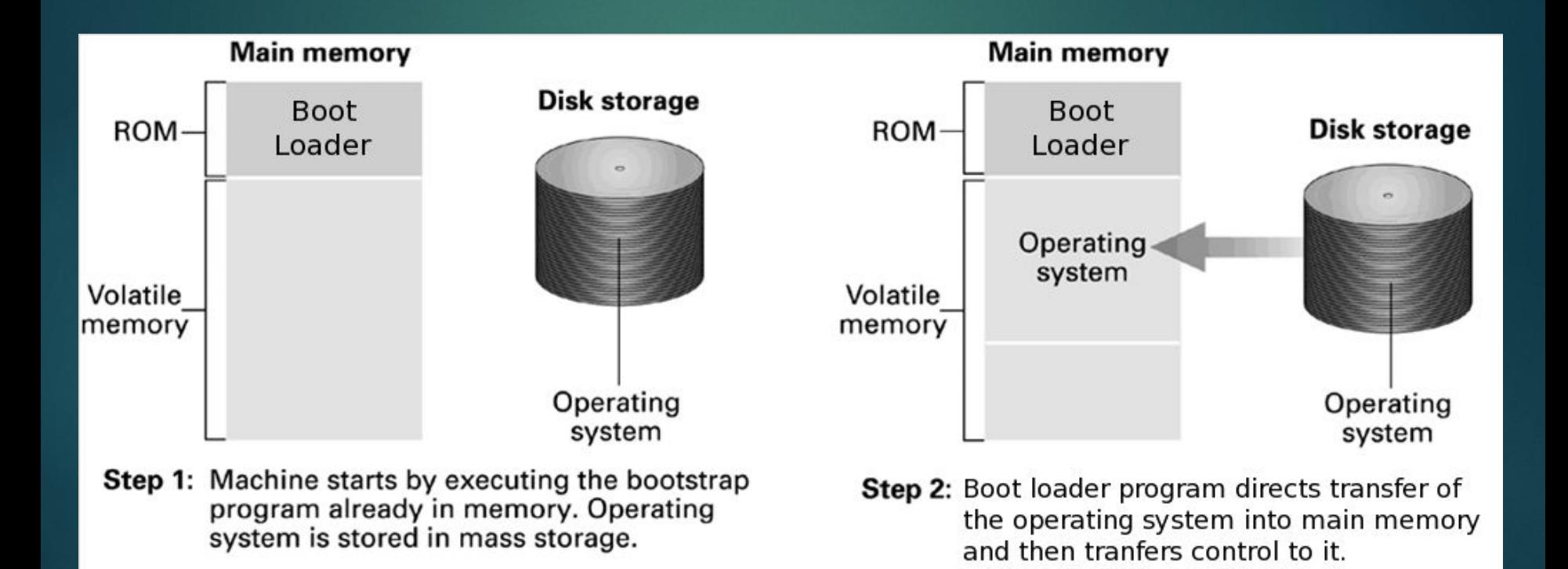

#### ǽроцессы

- ► **ǽроцесс:** ǽрограмма во время выполнения
- ► **ǿостояние процесса:** текущее состояние процесса
	- ► ǿчётчика адреса
	- ► Ǿегистров общего назначения
	- ► ǿостояние используемой памяти (образ процесса)
	- ► **Дескриптор:** однозначно идентифицирует процесс в пределах операционной системы
	- ► **Ǹонтекст:** описывает состояние процесса на момент прерывания

## ȁправление процессами

- ► **ǽланировщик:** Добавляет новые процессы в таблицу процессов и удаляет из неё завершенные процессы
- ► **Диспетчер:** ȁправляет распределением временных интервалов для процессов из таблицы процессов
	- ► Ǹонец временного интервала сопровождается прерыванием

#### Рисунок 3.6 Разделение времени между процессами А и В  $3 - 17$

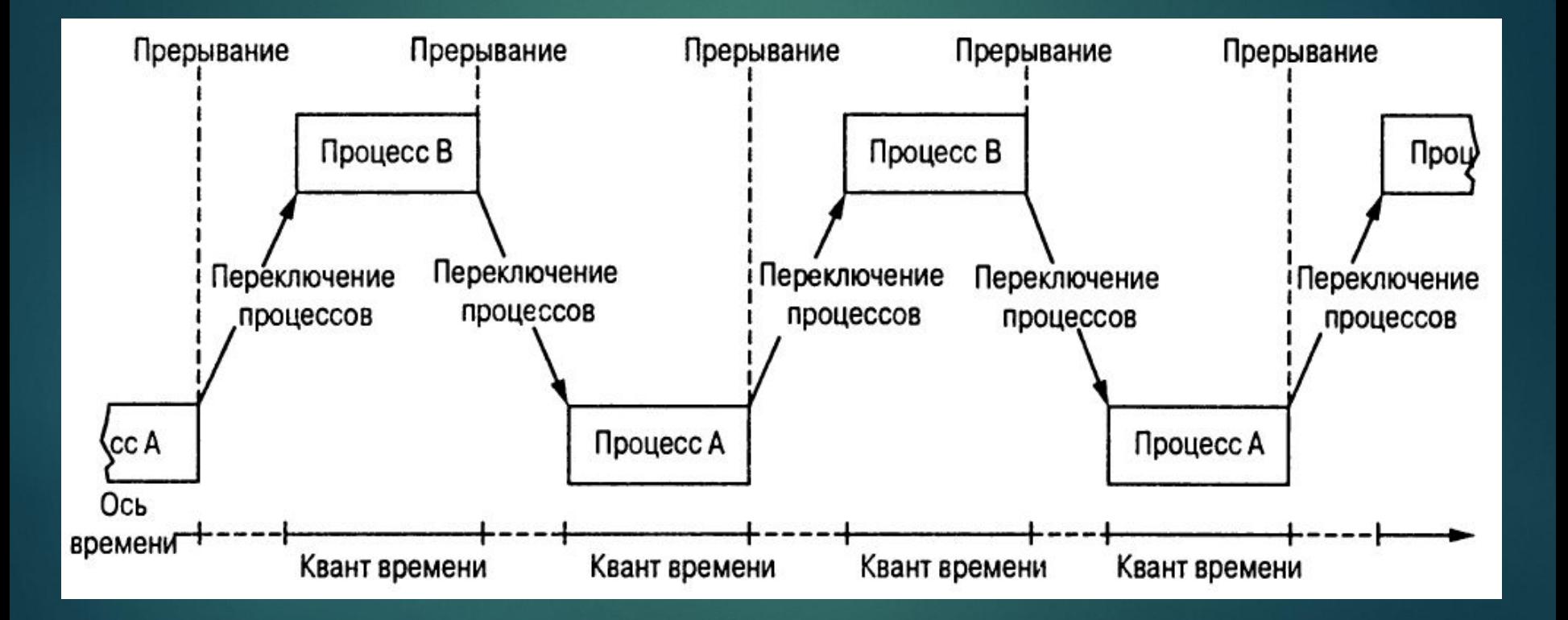

# ȁправление конкуренцией за ресурсы

3-18

- ► **ǿемафор:** «управляющий флаг»
- ► **Ǹритическая секция:** Группа инструкций, которые должны выполняться только одним процессом за один раз
- ► **Взаимное исключение:** Ȁребование, необходимое для выполнения в отношении критической секции

## **Deadlock**

- ► Processes block each other from continuing
- ► Conditions required for deadlock
	- 1. Competition for non-sharable resources
	- 2. Resources requested on a partial basis
	- 3. An allocated resource can not be forcibly retrieved

#### Рисунок 3.7 Взаимная блокировка, ВОЗНИКШАЯ В РЕЗУЛЬТАТЕ КОНКУРЕНЦИИ ЗА ИСПОЛЬЗОВАНИЕ НЕРАЗДЕЛЯЕМЫХ пересечений железнодорожных путей

 $3 - 20$ 

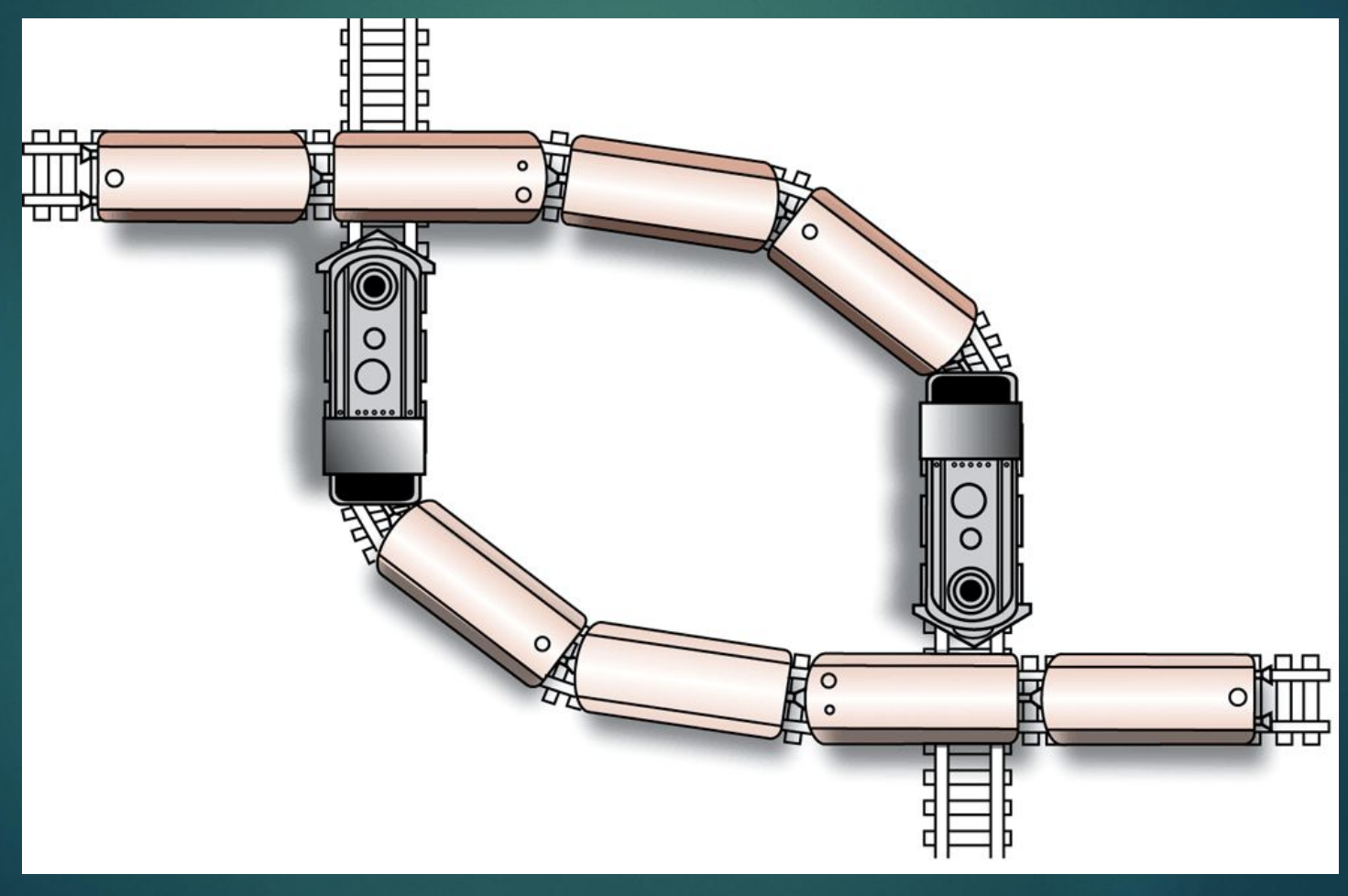

#### Безопасность

- ► Внешние атаки
	- ► ǽроблемы
		- ► ǻебезопасные пароли
		- Наблюдение за ПО («прослушка»)
	- ► Ǹонтрмеры

► Аудит программного обеспечения

#### Безопасность (продолжение)

- ► Внутренние атаки
	- ► ǽроблема
		- ► ǻеподконтрольные процессы
	- **Контрмеры** 
		- ► ȁправление выполнением процессов посредством установки привилегий для режимов и инструкций